## Programação Inteira: Teoria e Algoritmos

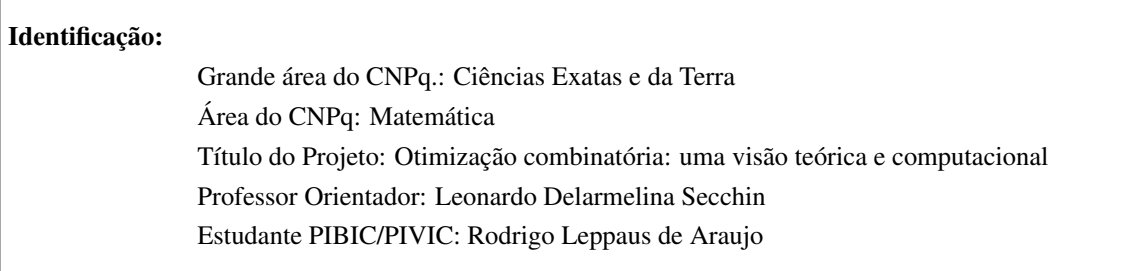

 $Resumo: Este projeto aborda a programacão inteira como uma ferramenta adequada para resolução de pro$ *blemas de formulac¸ao de hor ˜ arios, onde o foco ´ e o Departamento de Matem ´ atica Aplicada - DMA - (CEU- ´ NES/UFES*). Por um modelo de programação inteira mista, procuramos descrever o problema de forma a *balancear fidelidade a realidade e efici ` encia computacional na resoluc¸ ˆ ao. Um m ˜ etodo cl ´ assico branch-and- ´ cut foi utilizado na resoluc¸ao. Os testes mostram que a estrat ˜ egia desenvolvida ´ e adequada e pode ser utilizada ´ na pratica mediante pequenas modificac¸ ´ oes, deixadas para um trabalho futuro. ˜*

 $P$ alavras chave: Horário, modelo, programação inteira

# 1 Introdução

O problema da elaboração de horários escolares consiste no escalonamento de um conjunto de disciplinas entre professores e salas de aula, durante um período de tempo pré definido. Restrições inerentes à própria divisão, como o de um professor não ter aula em turmas distintas num mesmo horário, devem ser satisfeitas. Adicionalmente, restrições de preferências devem ser atendidas sempre que possível. Tais restrições incluem preferências de um professor por certas disciplinas, período do dia em que uma dada disciplina seja dada, boa distribuição das aulas de uma turma durante a semana, etc.

O estudo da elaboração de horários escolares é assunto já abordado por diversos autores. Dentre eles MirHassani [6] relata o problema na Faculdade de Matematica da Universidade de Tecnologia de Sharood, no ´ Irã, onde um modelo de programação inteira é proposto. Tais modelos são frequentes na descrição do problema (outro exemplo interessante é o trabalho de Daskalaski e Birbas [3]). MirHassani propõe uma formulação simplificada e eficiente do ponto de vista computacional, já que algumas formulações de programação inteira requerem muito esforço computacional em sua resolução, por se tratar de um problema NP-difícil ([6]).

Várias técnicas foram utilizadas na resolução do problema de horários escolares. Dentre elas podemos citar Simulating annealing, Busca tabu, relaxação Lagrangeana e o método de Geração de colunas. Para uma referenciação adequada, consulte [6, 2]. Em nosso estudo, utilizamos a clássica técnica de *Branch and Cut* para programação inteira.

Nosso trabalho consiste no estudo do problema presente no Departamento de Matematica Aplicada - DMA ´ - (CEUNES/UFES). Com base no artigo de MirHassani [6], modelamos o problema de horarios semanais ´ deste Departamento. Para uma maior adequação à realidade estudada, restrições e variáveis foram adicionadas, conforme mencionaremos ao longo desse relatório.

A Tabela 1 descre os índices utilizados no modelo do problema.

*,*

*,*

*.*

Tabela 1: Índices das variáveis

| Descrição  | Indice        | Descrição                                |  |
|------------|---------------|------------------------------------------|--|
| Disciplina | $\mathcal{C}$ | Todas as disciplinas ofertadas pelo DMA  |  |
| Professor  | p             | Todos os professores alocados no DMA     |  |
| Dia        | d             | Os dias da semana (Segunda a Sexta)      |  |
| Horário    | h.            | Os horários disponíveis, no caso janelas |  |
| Sala       |               | Tipo de sala (normal/laboratório)        |  |

Para descrever o modelo estipulamos as seguintes variáveis:

 $x_{pcdh} =$  $\int 1$ , se o professor *p* ministra a disciplina *c* no dia *d* no horário *h* 0, caso contrário

$$
y_{pc} = \begin{cases} 1, & \text{se o professor } p \text{ ministra a disciplina } c \\ 0, & \text{caso contrário} \end{cases}
$$

De modo a representar adequadamente o modelo, estipulamos os seguintes parâmetros:

$$
CHTurno(c, h) = \begin{cases} 1, & \text{se a disciplina } c \text{ puder ser alocada no horário } h \\ 0, & \text{caso contrário} \end{cases}
$$

N *∋ CHSmax*(*p*) : carga horária máxima semanal do professor *p* em janelas de 2 horas.

*NumTS(r)*: quantidade de salas do tipo *r*.

N *∋ PC*(*p, c*) : preferencia do professor ˆ *p* para ministrar a disciplina *c*.

Convencionamos que se  $PC(p, c) = 0$ , o professor p é impedido de ministrar a disciplina c. Quanto menor o valor, maior a preferência do professor p em ministrar a disciplina c. Assim,  $PC(p, c) = 1$  significa prioridade máxima. Convencionamos ainda que se nada for dito a respeito da preferência do professor p na disciplina c,  $PC(p, c) = 10$ .

*CS*(*c*) : quantidade de janelas que a disciplina *c* necessita.

Seguindo MirHassani, consideramos as seguintes simplificações no modelo: levamos em consideração que uma janela de tempo equivale a 2 horas de aula, e que as disciplinas trabalhadas no modelo são de cargas horárias 30, 60 e 90 horas, ou seja, de 1, 2 e 3 janelas semanais.

Os dias e horários utilizados são descritos nas Tabelas 2 e 3. Observamos que são associados aos horários os turnos "diurno"e "noturno". Cada disciplina tem seu turno definido, cujos horários são controlados pelo parâmetro CHturno.

Finalmente, estabelecemos o modelo como segue:

$$
\min \sum_{c,d} R * v_{cd} + \sum_{p} S * s_p - 300 * eq + \sum_{p,c} P * PC(p,c) * y_{pc} \tag{1}
$$

sujeito às seguintes restrições:

#### Tabela 2: Dias da Semana

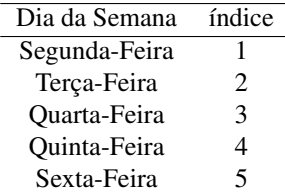

Tabela 3: Horários de Aula

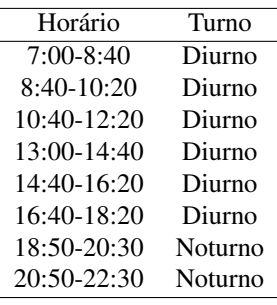

$$
\sum_{p} y_{pc} = 1, \quad \forall c \tag{2}
$$

A restrição (2) garante que cada disciplina é ministrada por um único professor.

$$
\sum_{p,d} x_{pcd(7:00-8:40)} + x_{pcd(8:40-10:20)} + x_{pcd(10:40-12:20)} = CS(c) * w_c, \quad \forall c \text{ diurno}
$$
 (3)

$$
\sum_{p,d} x_{pcd(13:00-14:40)} + x_{pcd(14:40-16:20)} + x_{pcd(16:40-18:20)} = CS(c) * (1 - w_c), \quad \forall c \text{ diurno}
$$
 (4)

As restrições (3) e (4) garantem que disciplinas sejam ofertadas por turno (diurno/noturno). Com isso impede que disciplinas pertinentes a um turno específico sejam ofertadas em outro turno. Fixam ainda a carga horária de cada disciplina  $c$  em  $CS(c)$  janelas de tempo.

$$
\sum_{p,h} x_{pc(d+1)h} - v_{cd} \le 1, \quad \forall c,d \text{ tal que } d \ne 5
$$
 (5)

A restrição (5) exprime o desejo que cada disciplina tenha pelos menos um dia livre entre as aulas. No caso,  $v_{cd}$  é a medida de violação da restrição com penalidade R na função objetivo. Em nossos testes, utilizamos  $R = 1$ . Note que poderão ocorrer disciplinas com aulas em dias seguidos. Observemos que é suficiente que *vcd ∈ {*0*,*1*}*.

$$
\sum_{p,h} x_{pc1h} + \sum_{p,h} x_{pc5h} \le 1, \quad \forall c \text{ tal que } CS(c) = 2
$$
 (6)

A restrição (6) garante que disciplinas com 2 janelas devem ter no máximo 2 dias livres entre as aulas.

Universidade Federal do Espírito Santo Programa Institucional de Iniciação Científica Jornada de Iniciação Científica 2011/2012 Ciências Exatas e da Terra

$$
\sum_{p,c} x_{pcdh} \le NumTS(r), \quad \forall d,h,r \tag{7}
$$

A restrição (7) reflete as limitações de espaço físico.

*p,c*;*Gdisc*(*c*)*∋g*

$$
\sum_{p,d} x_{pcdh} = 0, \quad \forall c, h \text{ tal que } CHturno(c,h) = 0 \tag{8}
$$

A restrição (8) garante que turmas diurnas não tenham aulas no período noturno e vice-versa. É claro que as variáveis  $x_{pcdh}$  envolvidas serão zero, e podem ser elimidas do modelo.

$$
\sum_{c;Gdisc(c)\ni g} x_{pcdh} \le 1, \quad \forall g, d, h \tag{9}
$$

A restrição (9) garante que disciplinas de um mesmo grupo (turma) não tenham conflitos de horários. Aqui  $Gdisc(c)$  é o conjunto dos grupos de alunos que assistem a disciplina  $c$ .

$$
\sum_{c} x_{pcdh} \le 1, \quad \forall p, d, h \tag{10}
$$

A restrição (10) exprime que cada professor só pode ministrar uma única disciplina num mesmo dia e horário.

$$
\sum_{d,h} x_{pcdh} = CS(c) * y_{pc}, \quad \forall p, c \tag{11}
$$

A restrição (11) diz que todos os horários de uma certa disciplina devem ser dados por um único professor.

$$
\sum_{c} CS(c) * y_{pc} \leq CHSmax(p), \quad \forall p \text{ efetivo não chefe}
$$
\n(12)

A restrição (12) garante que cada professor do quadro efetivo que não seja coordenador ou chefe tenha carga horária até o seu limite.

$$
\sum_{c} CS(c) * y_{pc} = 2, \quad \forall p \text{ chefe ou coordenadores}
$$
\n(13)

A restrição (13) diz que os coordenadores ou chefes tenham exatamente duas janelas de carga horária, conforme descrito por leis internas da instituição.

$$
\sum_{c} CS(c) * y_{pc} - s_p = CHSmax(p), \quad \forall p \text{ substituto}
$$
\n(14)

A restrição (14) garante que os professores substitutos tenham suas cargas horárias maximizadas. No caso, *s*<sup>*p*</sup> ∈ N é a medida de violação da restrição, com penalidade *S* na função objetivo. Utilizamos *S* = 10.

$$
\sum_{c} CS(c) * y_{pc} \ge eq, \quad \forall p \text{ efetivo não chefe e não coordenador}
$$
\n(15)

$$
eq \ge 4. \tag{16}
$$

A restrição (15) faz com que a carga horária dos professores do quadro efetivo que não sejam chefe ou

coordenador tenham um mínimo comum *eq*. Portanto ao maximizar *eq*, a carga horária dos professores são equilibradas. Por sua vez, a restrição (16) garante que os professores em questão deêm no mínimo 8 horas semanais de aula, ou seja, 4 janelas.

$$
\sum_{c} CS(c) * y_{p_1c} - \sum_{c} CS(c) * y_{p_2c} \le 2, \quad \forall p_1, p_2 \text{ eftivos distintos não chefe e não coordenadores} \tag{17}
$$

A restrição (17) garante que as cargas horárias entre os professores do quadro efetivo que não sejam chefe ou coordenador difiram em no máximo 2 janelas de tempo (4 horas).

$$
\sum_{c} x_{pcdh_1} + \sum_{c} x_{pcdh_2} \le 1, \quad \forall p, d, h_1, h_2 \tag{18}
$$

$$
\sum_{c} x_{pcdh_1} + \sum_{c} x_{pc(d+1)h_2} \le 1, \quad \forall p, d, h_1, h_2 \quad \text{tal que } d \ne 5
$$
 (19)

As restrições (18) e (19) impossibilitam que os professores ministrem disciplinas em horários conflitantes no mesmo dia e em dias consecutivos, respectivamente, de acordo com a Tabela 4 abaixo. Tais restrições, além de impedir horarios indesejados de trabalho docente em sala de aula, contribuem para diminuir o tempo vago ´ entre aulas de um professor (condensa os horários).

Tabela 4: Horários conflitantes

| Horário $(h_1)$ | Horário $(h2)$ | Mesmo dia | Dias consecutivos |
|-----------------|----------------|-----------|-------------------|
| 20:50-22:30     | $7:00-8:40$    | X         | X                 |
| $20:50-22:30$   | $8:40-10:20$   | X         | X                 |
| $20:50-22:30$   | $10:40-12:20$  | X         | X                 |
| 18:50-20:30     | $7:00-8:40$    | X         | X                 |
| $18:50-20:30$   | $8:40-10:20$   | X         | X                 |
| 18:50-20:30     | $10:40-12:20$  | X         |                   |
| $13:00-14:40$   | $10:40-12:20$  | X         |                   |

$$
x_{pcdh} \in \{0, 1\}, \quad \forall p, c, d, h \tag{20}
$$

 $y_{pc} \in \{0, 1\}$ ,  $\forall p, c$  (21)

$$
s_p \in \mathbb{N}, \quad \forall p \tag{22}
$$

$$
v_{cd} \in \{0, 1\}, \quad \forall c, d \tag{23}
$$

As restrições (20) a (23) referem-se à integralidade das variáveis.

# 2 Objetivos

O presente trabalho tem como objetivo geral a compreensao dos principais aspectos, do ponto de vista ˜ teórico, da programação inteira [4], e o estudo de *softwares* que implementam métodos tradicionais de resolução [5], em especial, o método *Branch and Cut*.

Como foco do estudo, desenvolvemos o problema de alocação de horários no Departamento de Matemática Aplicada - DMA - (CEUNES/UFES) no intuito de facilitar o processo que hoje e feito manualmente. Com- ´ provada a eficiência do modelo/método computacional, é possível, com pequenos ajustes, propor ao Departamento a utilização do programa na realidade. Acreditamos que assim pouparia-se tempo e recurso humano na elaboração dos horários de um semestre, já que hoje são envolvidos pelo menos três docentes no trabalho. Além disso, constatada a necessidade de modificação da grade de horários durante o processo, ganharia agilidade na adequação da grade já fixada.

### 3 Metodologia

No primeiro momento foi realizado um estudo aprofundado sobre Programação Linear [1]. Após o entendimento detalhado sobre o tema, fez necessário o estudo sobre os métodos conhecidos de Programação Inteira, já que o modelo trabalhado é de programação inteira mista. Foram estudados os métodos Branch-and-Bound e Planos de Corte [4]. Por fim, uma explanação do método *Branch and Cut* foi feita (este é uma espécie de junção dos dois métodos anteriores). Após o estudo minucioso das bibliografias, e com a teoria desenvolvida, passamos ao momento de pesquisa e análise de campo, ou seja, o estudo de como é feito o horário semestral do Departamento de Matematica Aplicada - DMA - (CEUNES/UFES). Com isso iniciamos a modelagem do ´ problema, baseando-se no artigo de MirHassani [6].

A necessidade de interação com os professores foi necessária para poder desenvolver um modelo próximo da realidade. Com isso, foi possível ter a noção exata de como se estabelece as rotinas na formulação do horário semestral. A partir dessa experiência, foi possível obter dados suficientes para os testes computacionais. Para a modelagem computacional, utilizamos o *software* livre ZIMPL [5]. Na resolução do modelo de programação inteira utilizamos o *software* IBM CPLEX 12.4. Trata-se de uma implementação comercial de vários métodos (dentre eles o *Branch and Cut*) amplamente utilizada na literatura mundial, e considerada como a de maior credibilidade no meio acadêmico.

À medida em que os testes eram realizados, a cada etapa fazíamos acertos para adequação do modelo à realidade. Nesse sentido, analisamos se a solução do modelo respondia satisfatoriamente as necessidades do Departamento.

#### 4 Resultados

Na fase inicial, o modelo tinha alguns problemas, como a distribuição de carga horária, e a condensação de horário dos professores. Com a inserção das restrições (15) e (16) o problema da distribuição da carga horária entre os professores foi contornado. Sendo assim, todos os professores do quadro efetivo tiveram suas cargas horárias semanais equilibradas. O problema da condensação foi amenizado, ou seja, aquele relacionado ao longos períodos vagos entre aulas, pelas restrições (18) e (19).

Os dados colhidos no DMA, e utilizados na simulação, têm as seguintes características, referentes ao semestre letivo 2012/1:

Das 20 salas de aula, 16 são salas de aula normal, 2 laboratórios de informática, 1 laboratório de matemática e 1 laboratorio de ensino. No departamento existem 19 professores efetivos sendo 3 em afastamento. Assim, 16 ´ professores do quadro efetivo estavam disponíveis para aulas, chefia do departamento e duas coordenações de cursos. Quase a totalidade dos professores disponíveis podiam ministrar aulas em qualquer horário da semana,

Tabela 5: Dados utilizados no modelo

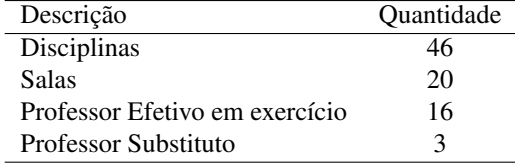

a menos dos horários da reunião departamental.

O computador utilizado nas simulações possui as seguintes configurações: processador Intel Core 2 Quad 2.33 GHz, 2Gb de memoria RAM e sistema operacional GNU/Linux 64 bits. Realizamos testes trocando ´ algumas restrições por outras equivalentes, de modo a avaliar o desempenho computacional de cada uma. A seguir listamos tais equivalências.

A restrição (6) é equivalente à restrição

$$
\sum_{p,d,h,d \in \{2,\ldots,4\}} x_{pcdh} \le 1, \quad \forall c \text{ tal que } CS(c) = 2. \tag{24}
$$

As restrições  $(12)$ ,  $(13)$  e  $(14)$  são equivalentes às restrições

$$
\sum_{c,d,h} x_{pcdh} \le CHSmax(p), \quad \forall p \text{ efetivo não chefe}
$$
\n(25)

$$
\sum_{c,d,h} x_{pcdh} = CHSmax(p), \quad \forall p \text{ coordenador e chefe}
$$
 (26)

$$
\sum_{c,d,h} x_{pcdh} - s_p = CHSmax(p), \quad \forall p \text{ substituto}
$$
\n(27)

respectivamente. A Tabela 6 resume os resultados obtidos.

Tabela 6: Testes computacionais

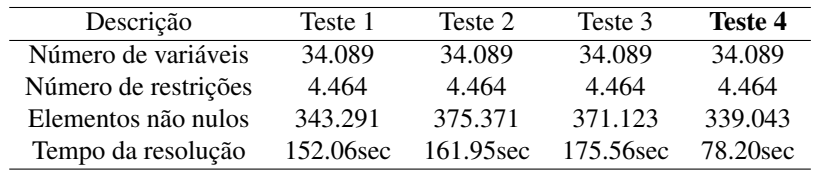

As trocas de restrições por suas equivalentes foram feitas como segue. Dois grupos foram estabelecidos: um formado somente pelas restrições (6) e sua equivalente (24); e outro formado pelas restrições (12), (13), (14) e suas equivalentes (25), (26), (27). A junção de restrições ocorrida no segundo grupo levou em consideração o fato de que elas tratam de carga horária. Daí trocamos, dentro de um mesmo grupo, as restrições envolvendo varáveis  $x_{\text{pcdh}}$  com as envolvendo variáveis  $y_{\text{p}c}$ . Sendo assim, no Teste 1 foram utilizadas as restrições (24),  $(12)$ ,  $(13)$  e  $(14)$ . No Teste 2, as restrições  $(24)$ ,  $(25)$ ,  $(26)$  e  $(27)$ . Já no Teste 3 foram utilizadas as restrições (6), (25), (26) e (27), e no Teste 4, (6), (12), (13) e (14).

Observamos que o número de restrições e variáveis em todos os testes são os mesmos (por motivos óbvios). No entanto, o número de elementos não nulos na matriz das restrições do problema varia. Nota-se que o Teste 4 tem melhores resultados, pois é o de menor número de elementos não nulos.

Ressaltamos que as variáveis  $y_{pc}$  e restrições envolvendo-as foram propostas do presente estudo, e contribuiram para acelerar a resolução do modelo. É importante destacar ainda que as restrições (2) e (11), no artigo de MirHassani [6], são descritas equivalentemente como

$$
\sum_{p,d,h} x_{pcdh} = CS(c), \quad \forall c.
$$
\n(28)

Testes foram realizados com essa restrição e todos foram piores que os reportados aqui. Isso se deve em certa medida ao processo de ramificação utilizado no método *Branch and Cut*: é sabido que a ramificação sobre a restrição (2) é eficiente (veja o tópico *Generalized Upper Bound* em [7]).

### 5 Discussão e Conclusões

O modelo desenvolvido satisfaz os objetivos traçados, ou seja, soluciona o problema de horário do Departamento de Matemática Aplicada - DMA - (CEUNES/UFES).

Conforme relatado anteriormente, levamos em consideração somente disciplinas de cargas horárias 30, 60 e 90 horas. No entanto, existem no Departamento disciplinas de 45 e 75 horas. Ajustes futuros deverão ser feitos no modelo para que se adeque à essa realidade.

A condensação dos horários para os professores foi atingida com sucesso.

O modelo não contempla alocação de salas de aula. O artigo proposto por Daskalaki e Birbas [3] resolve o problema com a alocação de salas, propondo-o ser resolvido em duas fases. A primeira é similar ao presente trabalho, ou seja, aloca disciplinas para os professores e estabelece os horários das mesmas, levando em consideração somente a capacidade de espaço físico. A segunda fase cuida da alocação de salas, onde tenta-se minimizar, dentre outras coisas, a variedade de salas de aula que uma mesma turma usa. E relatado neste ´ trabalho ainda que esta segunda fase é de fácil resolução frente à primeira.

# Referências Bibliográficas

- [1] BAZARAA M. S.; JARVIS J. J. *Linear Programming and Network Flows.* John Wiley & Sons, 1977.
- [2] BURKE E. K.; PETROVIC S. Recent research directions in automated timetabling. *European Journal of Operational Research*, 140:266-280, 2002.
- [3] DASKALAKI S.; BIRBAS T. Efficient solutions for a university timetabling problem through integer programming. *European Journal of Operational Research*, 160:106-120, 2005.
- [4] GARFINKEL R. S.; NEMHAUSER G. L. *Integer Programming.* Series in Decision and Control, John Wiley & Sons, 1972.
- [5] KOCH T. *ZIMPL User Guide 3.2.0*. 2011.
- [6] MIRHASSANI S. A. A computational approach to enhancing course timetabling with integer programming. *Applied Mathematics and Computation*. 175:814-822, 2006.
- [7] WOLSEY L. A. *Integer Programming.* Series in Discrete Mathematics and Optimization. John Wiley & Sons, 1998.